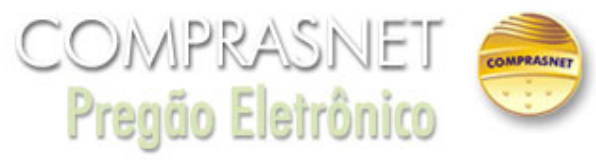

## **Esclarecimento** 14/12/2020 14:57:26

Licitante questiona:A empresa (...)., vem à presença de V.Sa., apresentar os seguintes esclarecimentos referente ao pregão n°44/2020:

## Questionamento 3:

Com relação ao item "*2.2.35. Deverá regular de forma dinâmica e parametrizável, o uso de recursos computacionais, de forma que se possa diminuir o impacto na infraestrutura de produção, durante as atividades debackup.*" onde foi respondido ao questionamento tornando o item como "ITEM [2.2.35.:](http://2.2.0.35/) *Conforme solicitado, o item 4 do Lote 2: Software de backup deverá ter a função de regular de forma dinâmica e parametrizável, o uso de recursos computacionais, de forma que se possa diminuir o impacto na infraestrutura de produção, durante as atividades de backup, sem a necessidade de uma ferramenta externa.*"

Gostaríamos de deixar claro que nenhum software de backup regula de forma dinâmica e parametrizável o uso de recursos computacionais, esse tipo de função é feita por ferramentas como o vRealize Operations da Vmware, Turbonomic ou o Veeam One da Veeam. Essas ferramentas não estão atreladas ao Software de backup, eles possuem uma tela de gerenciamento separado da janela de gerenciamento do software de backup em questão solicitado no TR. Tais ferramentas usam uma API para se integrar ao Vmware vSphere para executar esse tipo de dinamismo solicitado. Desta forma, qualquer fabricante que falar que faz esse tipo de abordagem no seu software de backup não esta falando a verdade, pois eles usaram um software terceiro, mesmo que seja do mesmo fabricante. Ainda assim estarão usando outro software(Ferramenta externa) diferente do software de backup.

Como pode ser visto nos links abaixo, nenhuma dessas ferramentas é ferramenta de backup e não existe nenhuma menção a backup em suas documentações, desta forma provando que são ferramentas "externas" ao Software de Backup:

- [https://helpcenter.veeam.com/docs/one/deployment/supported\\_platforms.html?ver=100](https://helpcenter.veeam.com/docs/one/deployment/supported_platforms.html?ver=100)
- <https://www.vmware.com/content/dam/digitalmarketing/vmware/pt/pdf/products/vCenter/vmw-vrealize-operations-datasheet.pdf> <https://resources.turbonomic.com/i/963420-turbonomic-essentials-data-sheet/1>?

Com relação as possíveis empresas de software de backup, nenhuma delas coloca que possui esse tipo de funcionalidade dentro do seu software conforme documentações abaixo:

- <https://www.delltechnologies.com/pt-br/collaterals/unauth/data-sheets/products/data-protection/dp-suite-ee-datasheet.pdf>
- https://www.commvault.com/resources/commvault-complete-data-protection[datasheet#:~:text=Commvault%20Complete%20Data%20Protection%20helps,orchestration%20for%20all%20your%20workloads](https://www.commvault.com/resources/commvault-complete-data-protection-datasheet#:~:text=Commvault%20Complete%20Data%20Protection%20helps,orchestration%20for%20all%20your%20workloads) <https://www.veeam.com/br/data-center-availability-suite.html>

Como pode ser visto, tal ferramenta não faz parte das soluções de backup, todas são ferramentas externas a solução de backup. Desta forma, ao solicitar como ferramenta unificada ao Backup, você está excluindo todas as ferramentas de backup. Solicitamos aceitar ferramenta terceira ou excluir o item.

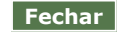